## **Office 2016 Product Key Finder Free Download**

Office mac 2011 Product key

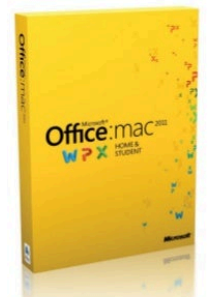

Office mac 2011 Product key Watch youtube video<br>http://www.youtube.com/watch?v=Frpw0mRAGDw

DOWNLOAD My site here http://officemac2011productkey.blogs pot.com/

**DOWNLOAD:** <https://byltly.com/2imvlx>

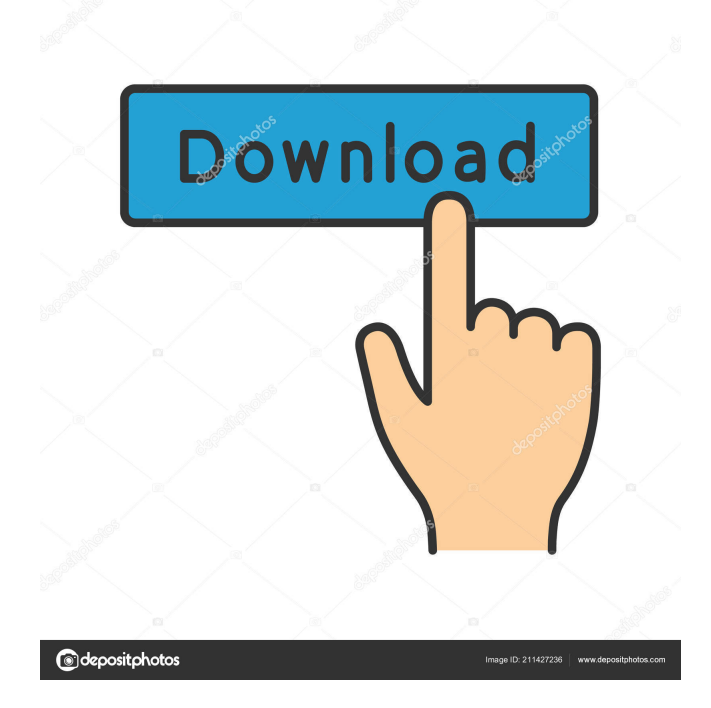

 nSelect the Action Bar link.nScroll down to the "Click for the Office 365 for Mac download" link.nClick the download button. For information about how to install Office for Mac or other versions of Office, see Installing Office. Technical information for your help or to contact Microsoft Technical Support: Office for Mac and Microsoft Office technical information is available on the Office Help and Support site. If you are using a 64-bit version of Windows 7 and have installed the 32-bit version of Office 2007 or Office 2010, you can use the Office Online Viewer to view and print your Office content. In Office 2010, you can use Word Viewer, Excel Viewer, and PowerPoint Viewer, which are included with the Office applications, to view the content of a document, spreadsheet, or presentation. Office Online Viewer is available as a free download from the Microsoft website. You can also use the Microsoft Office Online Services application to create and work with documents that are stored in the cloud. You can create and edit documents in Word, Excel, or PowerPoint on a web browser from anywhere. Files are stored in the cloud and are updated in the cloud as you make changes. For more information, see Office Online Services. Office for Mac is also available in the Microsoft Store on the Mac App Store.. 2d 555, 567 (1986). Appellant failed to identify any single error, let alone a meritorious issue. We, therefore, affirm the conviction of involuntary manslaughter. Affirmed. 5 Q: How to use variable inside %>% pipe I am trying to use variable inside %>% pipe. I have the following data frame called "Wage": Wage 82157476af

> [Adobe Acrobat X Pro Cs6 Crack Amtlibdll](http://tinktersgar.yolasite.com/resources/Adobe-Acrobat-X-Pro-Cs6-Crack-Amtlibdll.pdf) [Natpukkaga Full Movie Hd 1080p](http://agathcyc.yolasite.com/resources/Natpukkaga-Full-Movie-Hd-1080p.pdf) [lulowin 64 bits descarga gratis.rar](http://rondictwins.yolasite.com/resources/lulowin-64-bits-descarga-gratisrar.pdf)